## EBA'da Öğrencilere Dosya Gönderme

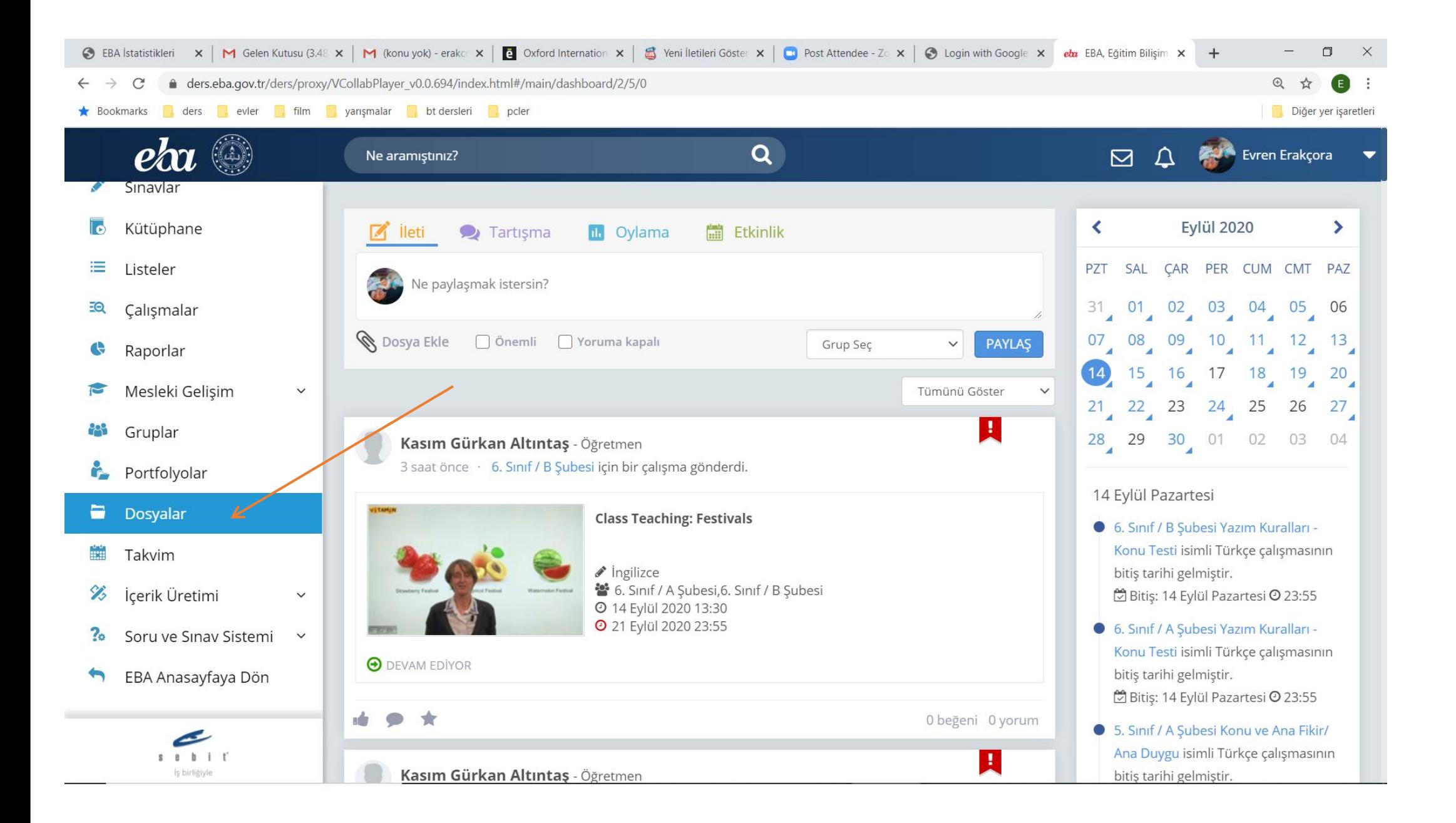

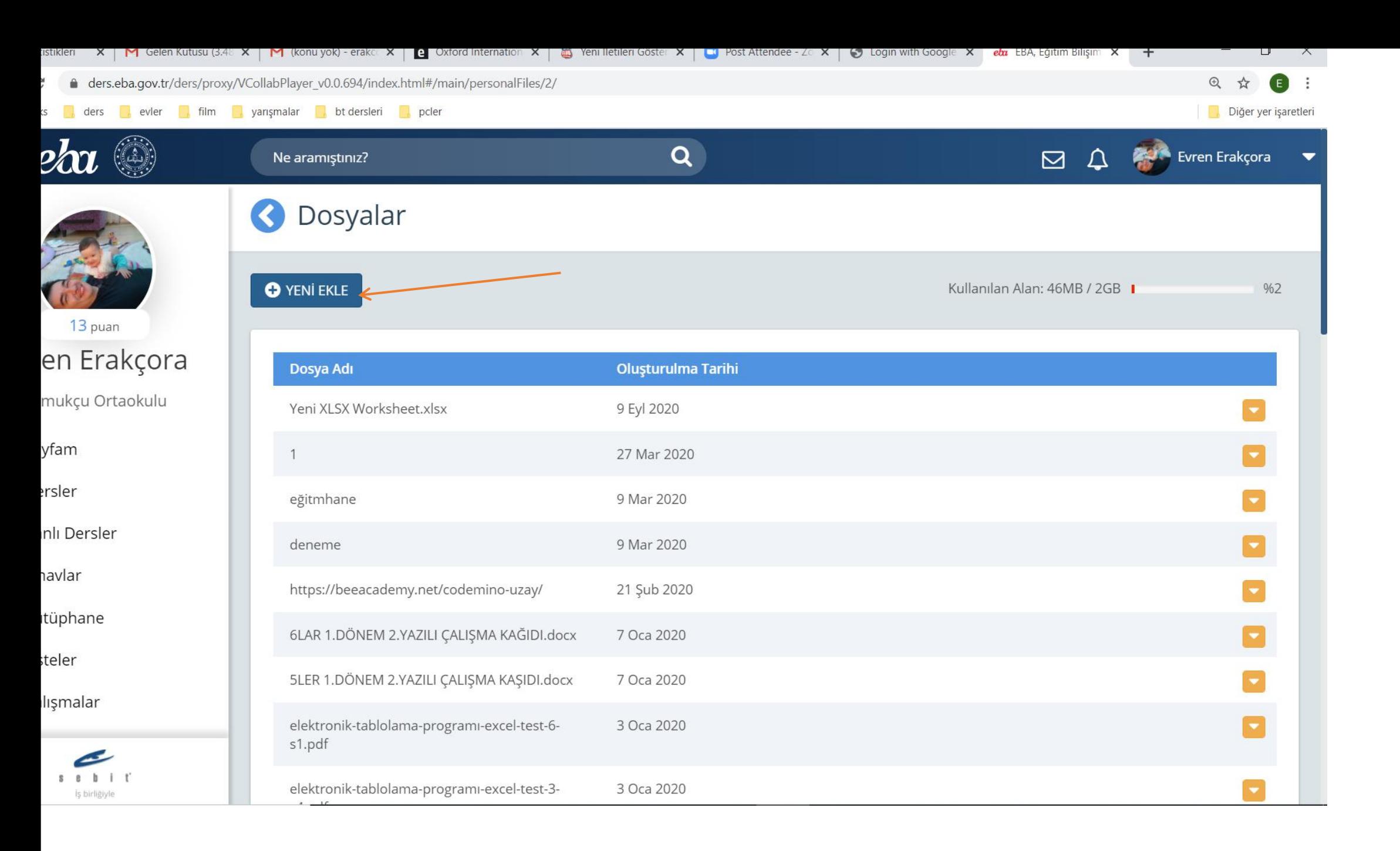

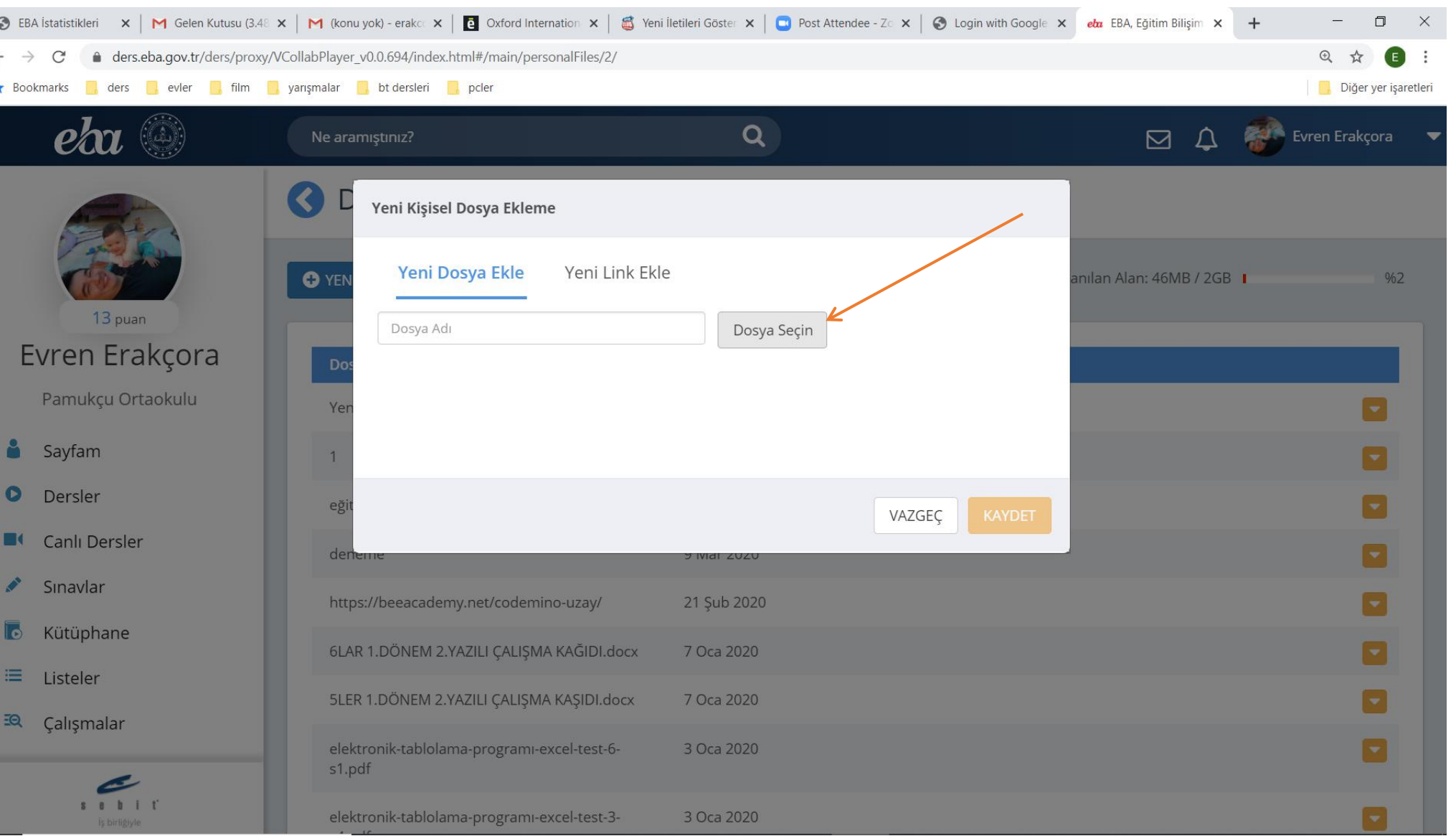

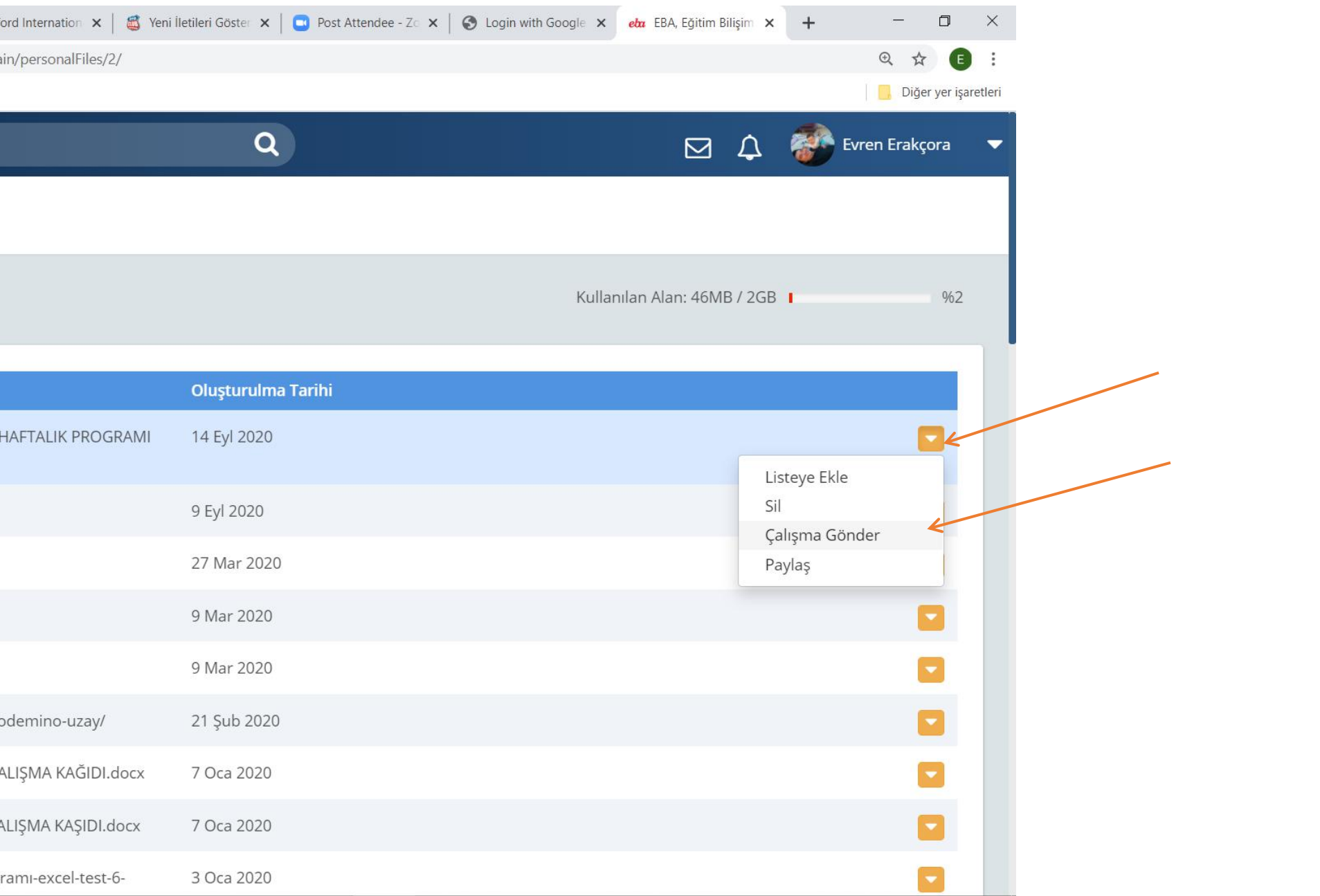

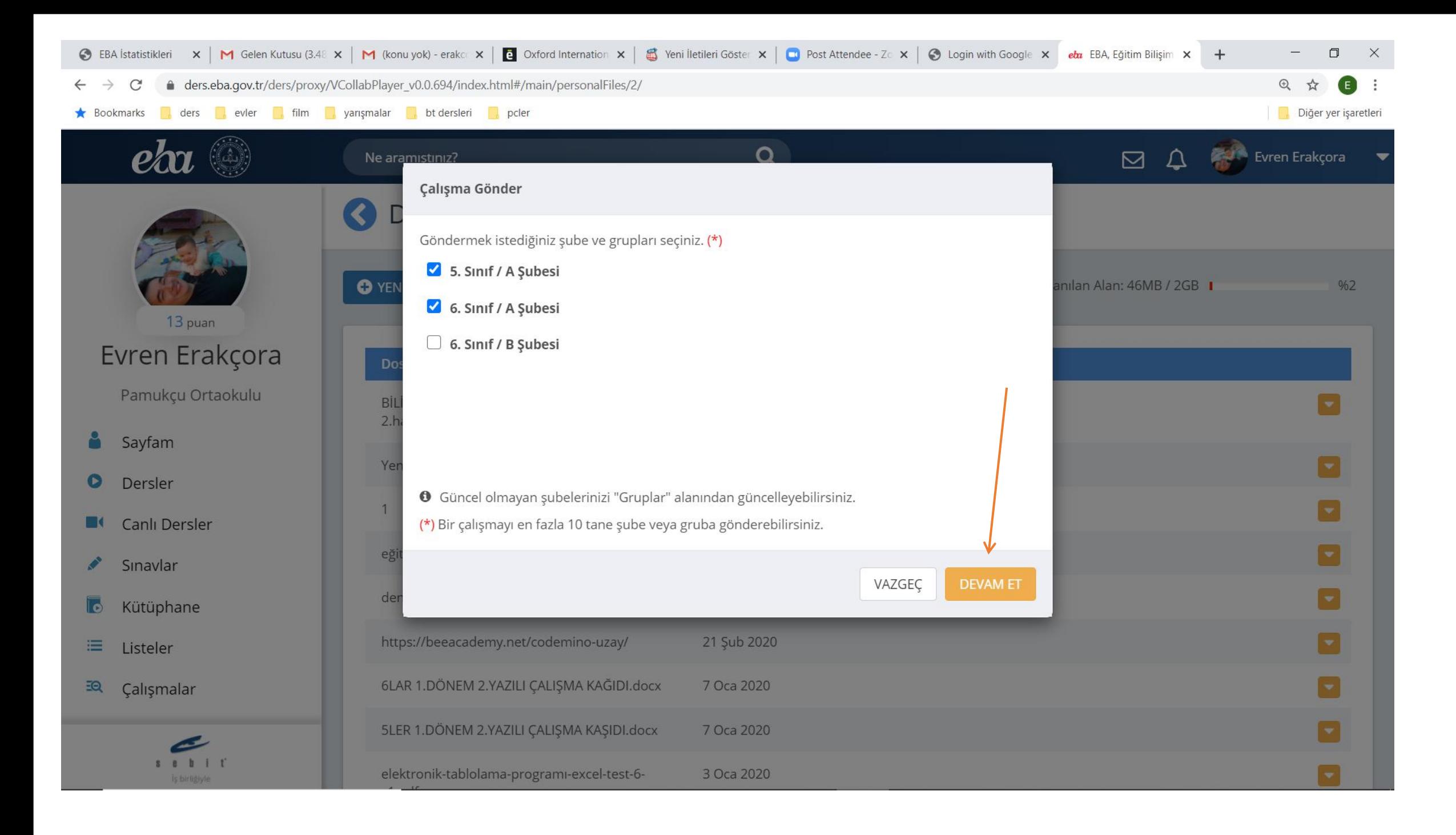

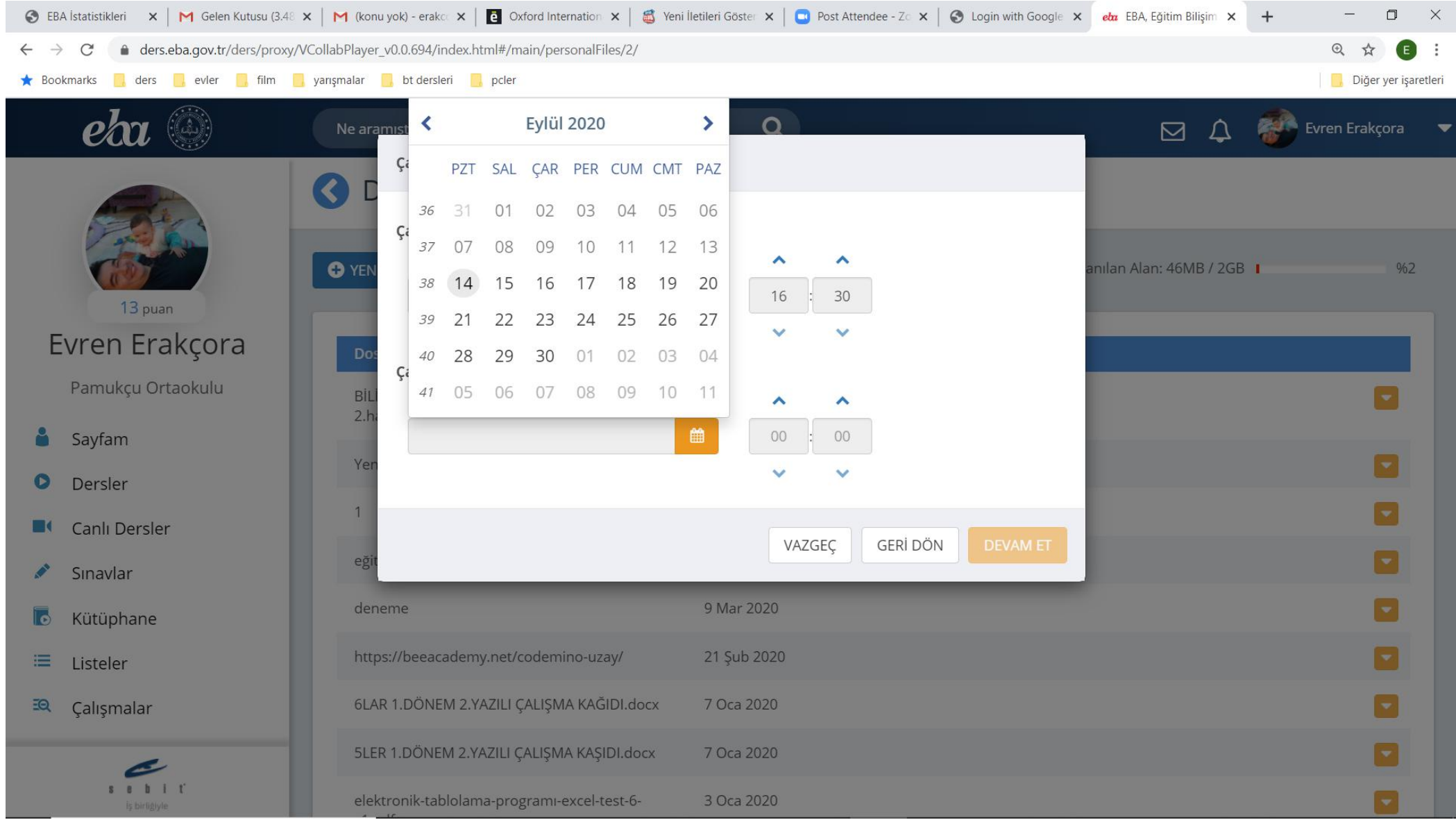

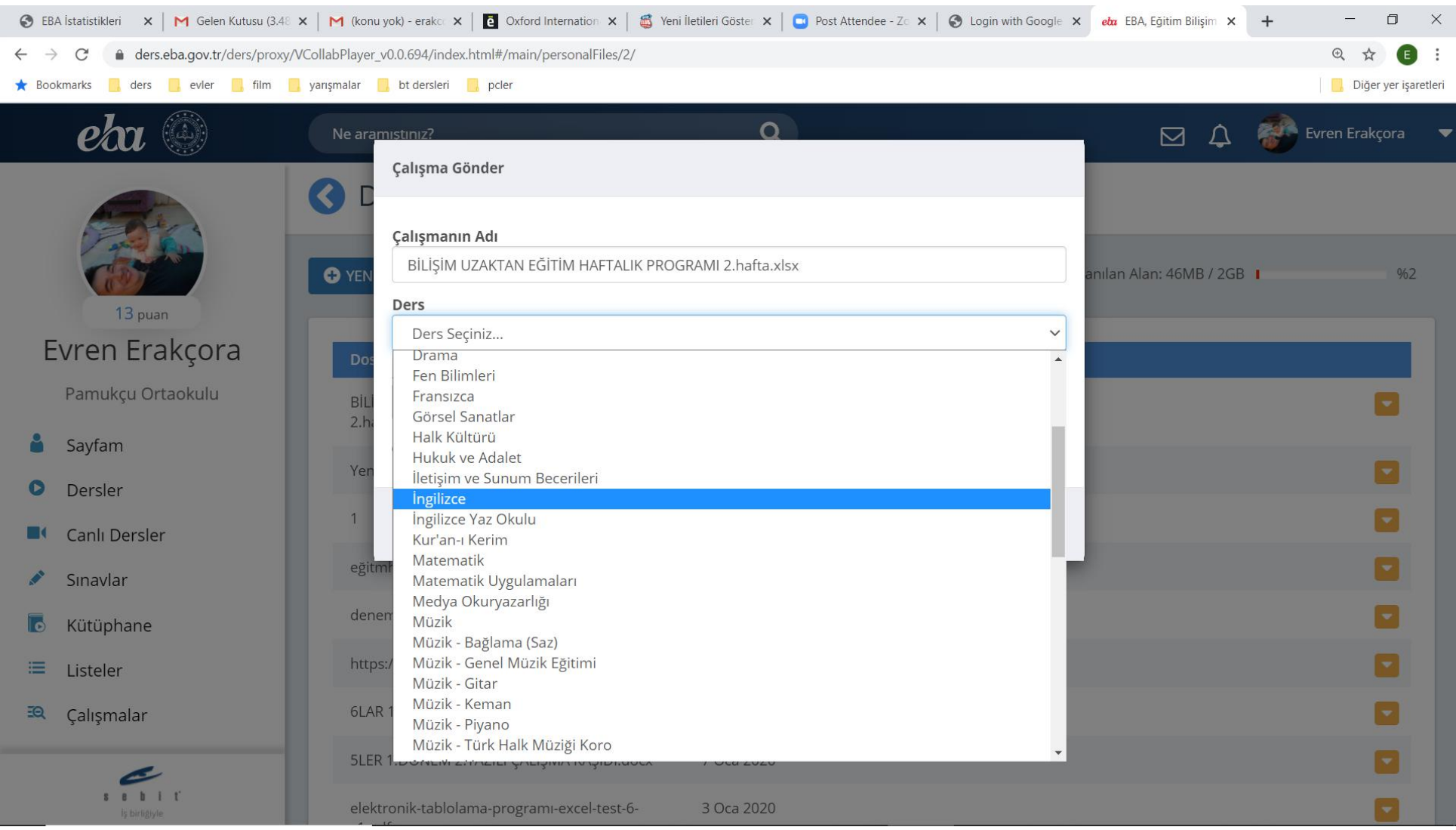